# Package 'kfda'

September 27, 2017

<span id="page-0-0"></span>Type Package

Title Kernel Fisher Discriminant Analysis

Version 1.0.0

Date 2017-09-27

Author Donghwan Kim

Maintainer Donghwan Kim <donhkim9714@korea.ac.kr>

Description Kernel Fisher Discriminant Analysis (KFDA) is performed using Kernel Principal Component Analysis (KPCA) and Fisher Discriminant Analysis (FDA). There are some similar packages. First, 'lfda' is a package that performs Local Fisher Discriminant Analysis (LFDA) and performs other functions. In particular, 'lfda' seems to be impossible to test because it needs the label information of the data in the function argument. Also, the 'ks' package has a limited dimension, which makes it difficult to analyze properly. This package is a simple and practical package for KFDA based on the paper of Yang, J., Jin, Z., Yang, J. Y., Zhang, D., and Frangi, A. F. (2004) <DOI:10.1016/j.patcog.2003.10.015>. License GPL-3 Encoding UTF-8

LazyData yes

Repository CRAN

URL <https://github.com/ainsuotain/kfda>

**Depends**  $R$  ( $>= 3.0.0$ ), kernlab, MASS

NeedsCompilation no

Date/Publication 2017-09-27 11:06:54 UTC

# R topics documented:

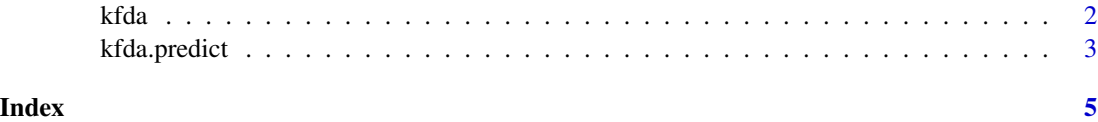

<span id="page-1-1"></span><span id="page-1-0"></span>

# Description

Train the trainData using KFDA. Basically, we run KFDA using Gaussian kernel. Returns trained KFDA object.

# Usage

```
kfda(trainData = data, kernel.name = "rbfdot", kpar.sigma = 0.001, threshold = 1e-05)
```
#### Arguments

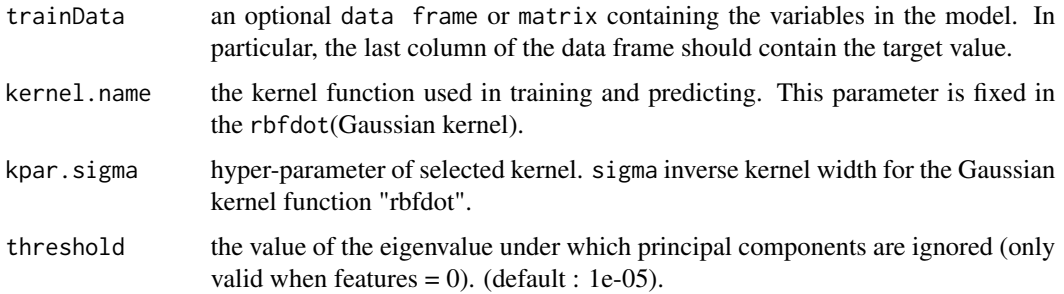

# Details

Train the trainData using KFDA. Basically, we run KFDA using Gaussian kernel. Returns trained KFDA object. Since this function performs KFDA with the appropriate combination of kpca and lda, the following values can show the result of each function.

#### Value

An object of class kfda.

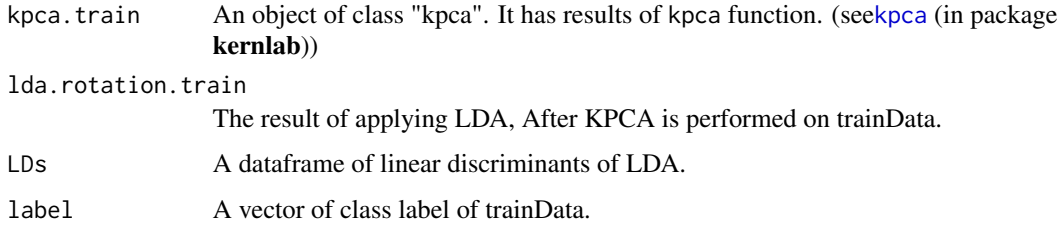

# Note

This package is an early version and will be updated in the future.

# <span id="page-2-0"></span>kfda.predict 3

# Author(s)

```
Donghwan Kim
<ainsuotain@hanmail.net> <donhkim9714@korea.ac.kr> <dhkim2@bistel.com>
```
#### References

Yang, J., Jin, Z., Yang, J. Y., Zhang, D., and Frangi, A. F. (2004) <DOI:10.1016/j.patcog.2003.10.015>. Essence of kernel Fisher discriminant: KPCA plus LDA. *Pattern Recognition*, 37(10): 2097-2100.

#### See Also

[kpca](#page-0-0) (in package kernlab) 1da (in package MASS) [kfda.predict](#page-2-1)

#### Examples

```
# data input
data(iris)
# data separation
idx <- sample(1:dim(iris)[1], round(dim(iris)[1]*0.7))
trainData <- iris[idx, ]
# training KFDA model
kfda.model <- kfda(trainData = trainData, kernel.name = "rbfdot")
# structure of kfda.model
str(kfda.model)
```
<span id="page-2-1"></span>kfda.predict *Predict Method for Kernel Fisher Discriminant Analysis (KFDA) fit*

#### Description

Test the testData using KFDA. This function is used after training phase is performed using the kfda function.

#### Usage

```
kfda.predict(object = obj, testData = data)
```
#### Arguments

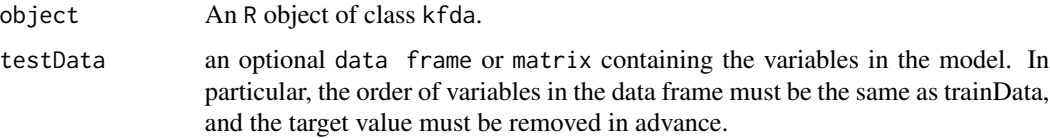

#### <span id="page-3-0"></span>Details

Since this function inherits KPCA and LDA, various learning can be possible by adjusting the hyperparameters of each function.

#### Value

The result of performing testData on the KFDA model.

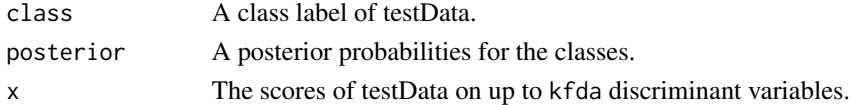

# Author(s)

Donghwan Kim <ainsuotain@hanmail.net> <donhkim9714@korea.ac.kr> <dhkim2@bistel.com>

#### References

Yang, J., Jin, Z., Yang, J. Y., Zhang, D., and Frangi, A. F. (2004) <DOI:10.1016/j.patcog.2003.10.015>. Essence of kernel Fisher discriminant: KPCA plus LDA. *Pattern Recognition*, 37(10): 2097-2100.

#### See Also

[kfda](#page-1-1)

#### Examples

```
# data input
data(iris)
# data separation
idx <- sample(1:dim(iris)[1], round(dim(iris)[1]*0.7))
trainData <- iris[idx, ]
testData <- iris[-(idx), -dim(iris)[2]]
testData.Label <- iris[-(idx), dim(iris)[2]]
# training KFDA model
kfda.model <- kfda(trainData = trainData, kernel.name = "rbfdot")
# testing new(test)data by KFDA model
pre <- kfda.predict(object = kfda.model, testData = testData)
# plotting
plot(kfda.model$LDs, col = kfda.model$label, pch = 19, main = "Plot for KFDA")
points(pre$x, col = pre$class, cex = 2)
legend("topleft", legend = c("trainData","testData"), pch = c(19,1))
# prediction result
table(pre$class, (testData.Label))
```
# <span id="page-4-0"></span>Index

∗Topic kfda  $kfda, 2$  $kfda, 2$ kfda.predict, [3](#page-2-0)

kfda, [2,](#page-1-0) *[4](#page-3-0)* kfda.predict, *[3](#page-2-0)*, [3](#page-2-0) kpca, *[2,](#page-1-0) [3](#page-2-0)*

lda, *[3](#page-2-0)*